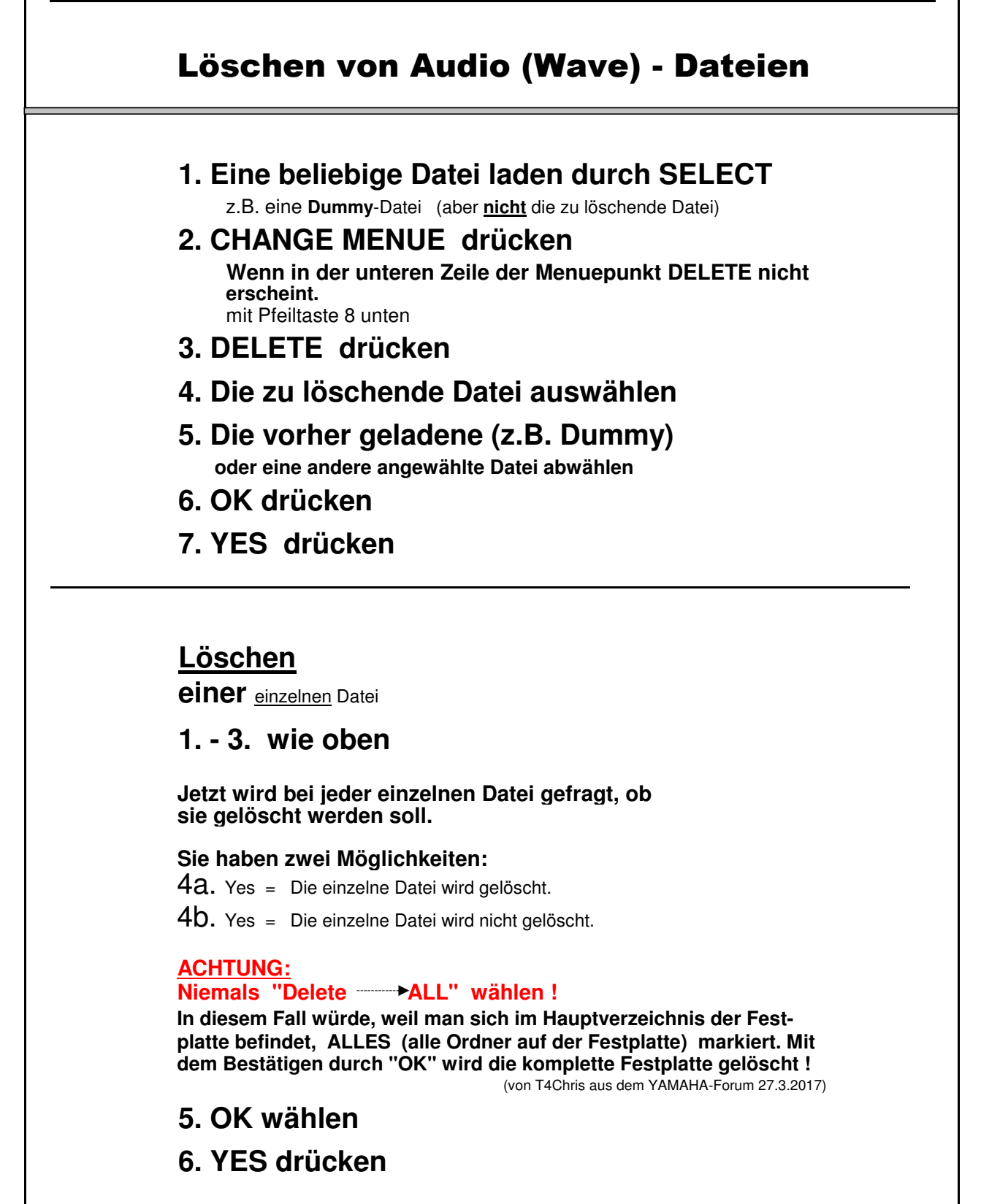

Tyros-Anleitung-27.pdf